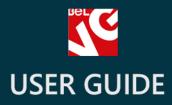

# Testimonials

66

# BELVG

OUR SUPPORT TEAM: STORE@BELVG.COM, SKYPE: STORE.BELVG

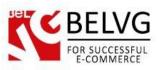

# **Table of Contents**

| 1. | Introduction to Testimonials Module | 3 |
|----|-------------------------------------|---|
| 2. | How to Install and Deactivate       | 4 |
| 3. | How to Configure                    | 5 |
| 4. | How to Use                          | 8 |

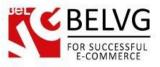

#### 1. Introduction to Testimonials Module

The module presents you with a simple way to add testimonials to your store. **Prestashop Testimonials** extension creates a separate block where you can add and show your testimonials. It also generates a special Testimonials page on your website where customers can submit their feedback. In order to prevent spam you are in full control over the posted testimonials and can review and allow them for frontend with a single click in the admin panel.

#### Key features:

- Create a block to display testimonials on a page;
- Define the block's position;
- Set the number of testimonials to display in the block;
- Testimonials are shown on every page;
- The link to the testimonials submission form is added to the page footer.

#### **Overall Information:**

The module provides a simple and easy solution to create and manage testimonials and feedbacks. It generates a separate block on every page of a website where you can display your customers' testimonials and reviews. Module settings allow you to define the position of the block on a page (either left or right side) as well as set the number of testimonials to be seen inside the block.

Along with the block the module generates a separate Testimonials page where it is possible to view all available testimonials as well as submit your own feedback.

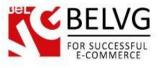

#### 2. How to Install and Deactivate

## How to Install

1. Set 777 or 0777 on the folders: '/modules/'

Important! Change all permissions back after installation.

2. Go to **Modules** -> **Add a module from my computer** -> choose the file (.**zip**) -> upload this module. Choose module in section **Front Office Features** and install it.

3. Go to Advanced Parameters -> Performance -> click the Clear Smarty Cache button

#### **How to Deactivate**

Click the button **Disable in Modules -> Front Office Features**.

To remove the extension form the server, press Delete in Modules -> Front Office Features.

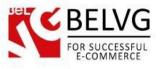

### 3. How to Configure

To configure the module log into your Prestashop administration panel and go to **Modules-> Modules -> Testimonials -> Configure**.

The module settings are very easy to configure and include just several sections.

- Count of the testimonials in the block here you set the number of testimonials which you wish to be displayed inside the block;
- Testimonials block column define the position of the block on a page.

| Q 📑  | Configure "Belvg Testimonials / Configure                |                                                 | <del>(</del><br>Back | Translate | Check update | Manage hooks |
|------|----------------------------------------------------------|-------------------------------------------------|----------------------|-----------|--------------|--------------|
| <br> |                                                          |                                                 |                      |           |              |              |
|      | Belvg Testimonials                                       |                                                 |                      |           |              |              |
|      | Count of the testimonials in the block 5 Specify will be | how many testimonials<br>lisplayed in the block |                      |           |              |              |
|      |                                                          | he position of the block on                     | the ,                | page      |              |              |
|      | Save                                                     |                                                 |                      |           |              |              |
| 2    | Save                                                     |                                                 |                      |           |              |              |

Once you are ready with the settings click the Save button.

Then go to **Preferences ->Themes** and enable the column where you want to display the testimonials' block.

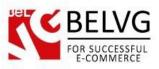

| Q        | PREFERENCES / THEMES<br>Themes > Edit: default-boots | trap > Theme Recommen                                                                                                    | nded Modules | Help             |
|----------|------------------------------------------------------|----------------------------------------------------------------------------------------------------|--------------|------------------|
|          | THEME                                                |                                                                                                    |              |                  |
|          | * Name of the theme                                  | default-bootstrap                                                                                                    |              | ۵                |
|          | Preview image for the theme                          | Trahian -                                                                                                    |              |                  |
|          |                                                      | Image: The second second se |              |                  |
|          |                                                      |                                                                                                    |              |                  |
| ***<br>* |                                                      |                                                                                                    |              |                  |
|          |                                                      |                                                                                                    |              |                  |
|          |                                                      |                                                                                                    |              |                  |
|          |                                                      | Add file                                                                                                    |              |                  |
|          | Default left column                                  | YES NO Enable the colomn where<br>you want to display testimonials                                                                                                    |              |                  |
|          | Default right column                                 | j                                                                                                    |              |                  |
|          | Number of products per page                          | 12                                                                                                    |              |                  |
|          | Directory                                            | default-bootstrap                                                                                                    |              |                  |
|          | Cancel                                               |                                                                                                    |              | <b>B</b><br>jave |

### How to create and manage testimonials?

All submitted testimonials are located in the admin panel in the Customers -> Testimonials section. Once a customer submits a testimonial it is automatically added to the list for your review.

| TESTIMONIALS       The list of all available testimonials       Click to create a new testimonial -         ID ** Sender Name **       Location **       Email **       Date Add **       Date Last Update **       Status | _10      |
|----------------------------------------------------------------------------------------------------|----------|
|                                                                                                    |          |
|                                                                                                    |          |
|                                                                                                    | Q S      |
| 1 Belvg Belarus admin@belvg.com 2015-06-24 05:05:23 2015-06-24 05:05:23                                                                                                    | 🖌 🖉 Edir |
| 2 Antonio LA a@a.com 2015-06-25 04:27:47 2015-06-25 04:29:00                                                                                                    | Se Edit  |

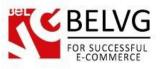

To create a new testimonial click the **Add New** button and fill in the required fields about your customer info and add your message into the message editor.

| E TESTIMONIALS |                |                                                                                                    |
|----------------|----------------|----------------------------------------------------------------------------------------------------|
|                | * Sender Name: | Lora                                                                                                    |
|                | * Email:       | d@d.com                                                                                                    |
|                | Site:          | http://germany.com                                                                                                    |
|                | * Location:    | Germany                                                                                                    |
|                |                | Enabled     Disabled                                                                                                    |
|                | * Message:     | Edit ▼ Insert ▼ View ▼ Format ▼ Table ▼ Tools ▼                                                                                                    |
|                |                |                                                                                                    |
|                |                | Claritas est etiam processus dynamicus, qui sequitur mutationem consuetudium lectorum. Mirum est notare quam littera gothica, quam nunc<br>putamus parum claram, anteposuerit litterarum formas humanitatis per seacula quarta decima et quinta decima. Eodem modo typi, qui nunc not<br>videntur parum clari, fiant sollemnes in futurum. |

Once the testimonial is ready click **Save** and you will see it automatically appear in the list and on the frontend.

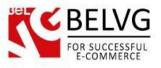

#### 4. How to Use

Let's have a look how testimonials are displayed on the website.

A block with testimonials is automatically added to every page. It is placed according with the configurations either on the left or right side of a page and displays only that number of testimonials which you define in the module settings.

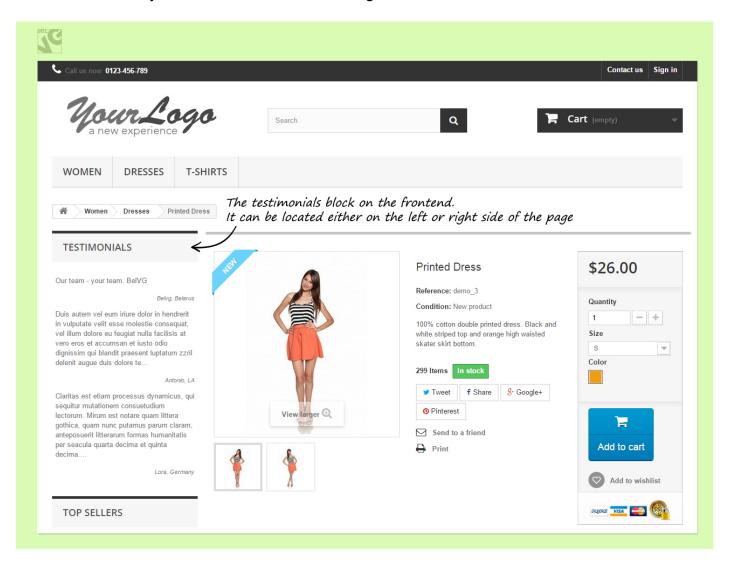

After clicking the **Testimonials link** you will get on the page where you can read all available testimonials as well as submit your own feedback into a special form. That submitted testimonial will be automatically sent into the admin panel for review and if approved it will be displayed on the page or even inside the block.

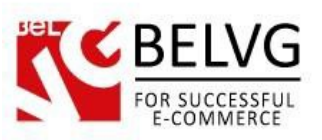

| WOMEN DRESSES T-SH                                                                                                    | IRTS                                                                                                    |  |  |  |  |
|----------------------------------------------------------------------------------------------------|----------------------------------------------------------------------------------------------------|--|--|--|--|
| Testimonials                                                                                                    |                                                                                                    |  |  |  |  |
| TESTIMONIALS                                                                                                    | A Testimoniats                                                                                                    |  |  |  |  |
| Our team - your team, BelVG                                                                                                    | Testimonials                                                                                                    |  |  |  |  |
| Beivg, Belarus<br>Claritas est etiam processus dynamicus, qui<br>sequitur mutationem consuetudium<br>lectorum. Mirum est notare quam littera                                                                                                    | The list of all testimonials                                                                                                    |  |  |  |  |
| gothica, quam nunc putamus parum claram,<br>anteposuerit litterarum formas humanitatis<br>per seacula quarta decima et quinta<br>decima                                                                                                    | Add new testimonials Lora, Germany                                                                                                    |  |  |  |  |
| Lora, Germany<br>Duis autem vel eum iriure dolor in hendrerit<br>in vulputate velit esse molestie consequat,<br>vel illum dolore eu feugiat nulla facilisis at<br>vero eros et accumsan et iusto odio<br>dignissim qui blandit praesent luptatum zzril | http://germany.com<br>Claritas est etiam processus dynamicus, qui sequitur mutationem consuetudium lectorum. Mirum est notare quam littera gothica, quam nunc<br>putamus parum claram, anteposuerit litterarum formas humanitatis per seacula quarta decima et quinta decima. Eodem modo typi, qui nunc nobis<br>videntur parum clari, fiant sollemnes in futurum.<br>2015-06-25 04-31:35 |  |  |  |  |
| delenit augue duis dolore te                                                                                                    | Antonio, LA<br>http://a.com<br>Duis autem vel eum iriure dolor in hendrerit in vulputate velit esse molestie consequat, vel illum dolore eu feugiat nulla facilisis at vero eros et<br>accumsan et iusto odio dignissim qui blandit praesent luptatum zzril delenit augue duis dolore te feugait nulla facilisi.                                                                          |  |  |  |  |
| TOP SELLERS                                                                                                    | 2015-06-25 04:29:00<br>Belvg, Belarus                                                                                                    |  |  |  |  |
| Printed Dress<br>100% cotton double<br>printed dress. Black and<br>white striped top and<br>orange                                                                                                    | Derryg, Delarius<br>http://belvg.com/<br>Our team - your team. BelVG<br>2015-06-24 05:05:23                                                                                                    |  |  |  |  |
| \$26.00                                                                                                    | Search Search                                                                                                    |  |  |  |  |
| All best sellers >                                                                                                    |                                                                                                    |  |  |  |  |

| WOMEN DRESSES T-SH                                                                                                    | IRTS                                                                                                    |
|----------------------------------------------------------------------------------------------------|----------------------------------------------------------------------------------------------------|
| Testimonials                                                                                                    |                                                                                                    |
| TESTIMONIALS                                                                                                    | A Testimonials                                                                                                    |
| <text><text><text><text><text><text></text></text></text></text></text></text>                                                                             | Submission form for testimonials and feedbacks         Search         Close form         Your name.*         Your location.*         Site:         http://         Testimonials.*                                                                                                    |
| TOP SELLERS         Printed Dress         100% cotton double         printed dress. Black and         while striped top and         orange         \$26.00 | Send         Lora, Germany         http://germany.com         Claritas est etiam processus dynamicus, qui sequitur mutationem consuetudium lectorum. Mirum est notare quam littera gothica, quam nunc putamus parum claram, anteposuerit litterarum formas humanitatis per seacula quarta decima et quinta decima. Eodem modo typi, qui nunc nobis videntur parum clari, fiant sollemnes in futurum.         2015-06-25 04-31:35 |

#### 9

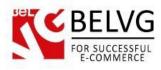

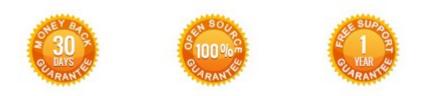

Our Office: 10A, Biruzova, Minsk, Belarus

We look forward to your feedback. Comments, opinions and suggestions are largely appreciated. Read our **blog** and follow us on Facebook, Twitter, Google+ and LinkedIn to know BeIVG latest news, analytics and discount offers. See you online!

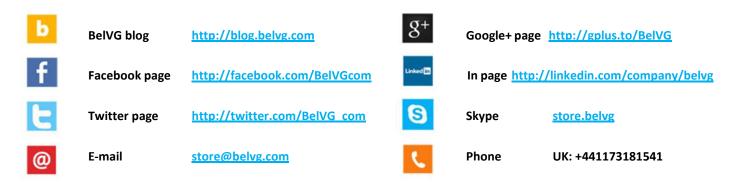